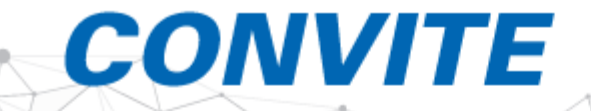

O Conselho de Infraestrutura da FIEMG e o SICEPOT-MG convidam para o encontro com o Secretário de Estado de Infraestrutura e Mobilidade de Minas Gerais, Fernando Scharlack Marcato.

## Tema

Quais serão os investimentos na Infraestrutura de Minas com o acordo do Estado com a Vale.

## 23 de fevereiro (terça-feira) . 9h

**Evento on-line - Plataforma Teams** 

Durante o evento envie suas perguntas para: C 31 98661-3282 Informe seu nome completo, e-mail e telefone

**ACESSE AQUI.** 

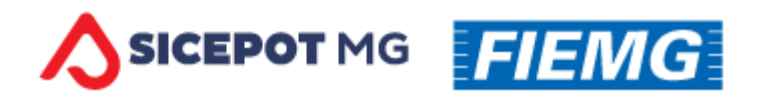